#### WebMARS

#### Baudouin Raoult *Presented by Manuel Fuentes*

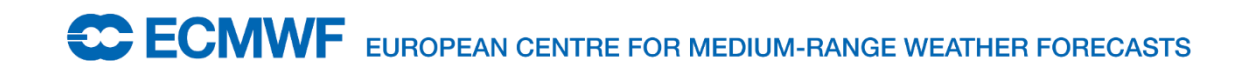

# What is WebMARS

- Web based catalogue browsing
- Web based data retrieval

• ECMWF implementation of WebMARS is tied to ECMWF web environment

# Proposal: catalogue

- Implement a light weight version of WebMARS catalogue
	- Code is written in Python
	- It is simple to modify
	- Every site can customize the web pages look and feel
	- Will be available in GIT, so that modifications could be shared between MARS sites

# Proposal: web retrievals

- Use the WPS OGC standard (Web Processing Service)
- The client will be standard (e.g. Python owslib)
- For the server, use pywps4.0:
	- Also written in Python: same environment as the catalogue
	- Issue to solve: management of intermediate results
	- Version 4.0 of pywps still under development (not yet ready)
- Experimentation with pywps3.0 would be welcome

# Example WPS client

#!/usr/bin/env python

from owslib.wps import WebProcessingService, monitorExecution

wps = WebProcessingService('http://localhost:5000/wps')

```
inputs = [("request", "retrieve, date=-2")]execution = wps.execute("mars", inputs=inputs)
monitorExecution(execution)
execution.getOutput("target.grib")
```
#### WebMARS framework

• Uses Flask, a Python web microframework

• Can be run standalone, for development

• Can be run with Apache mod\_wsgi, for production